$(\quad \, )$ 

# | QnA<br>CPU

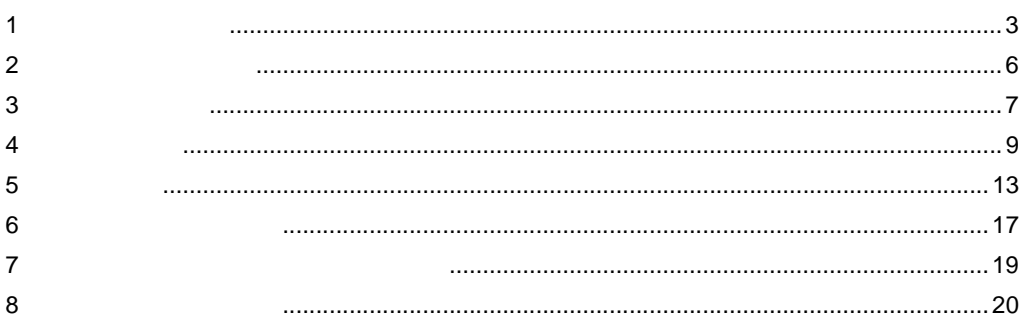

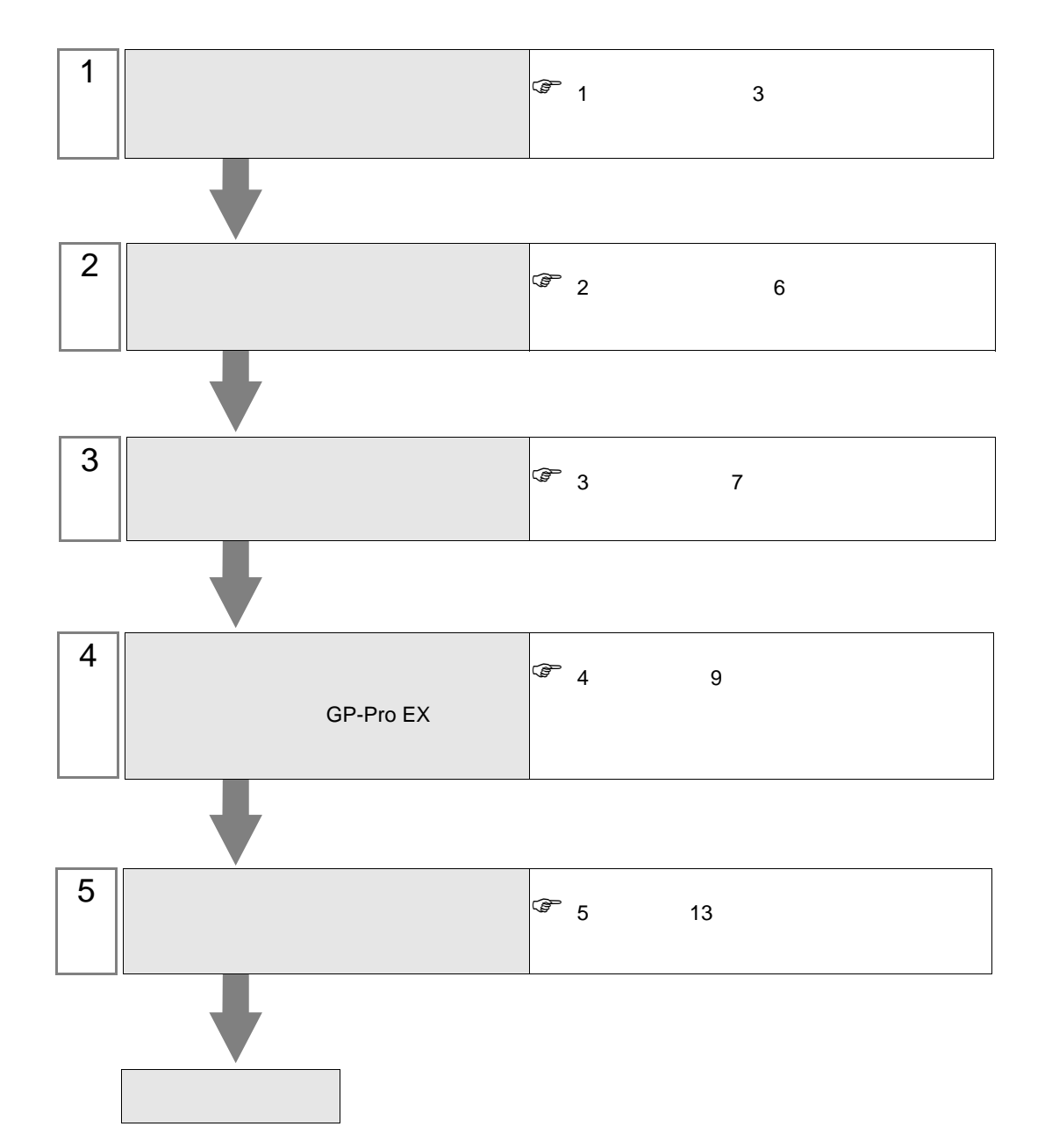

 $PLC$ 

<span id="page-2-0"></span> $1$ 

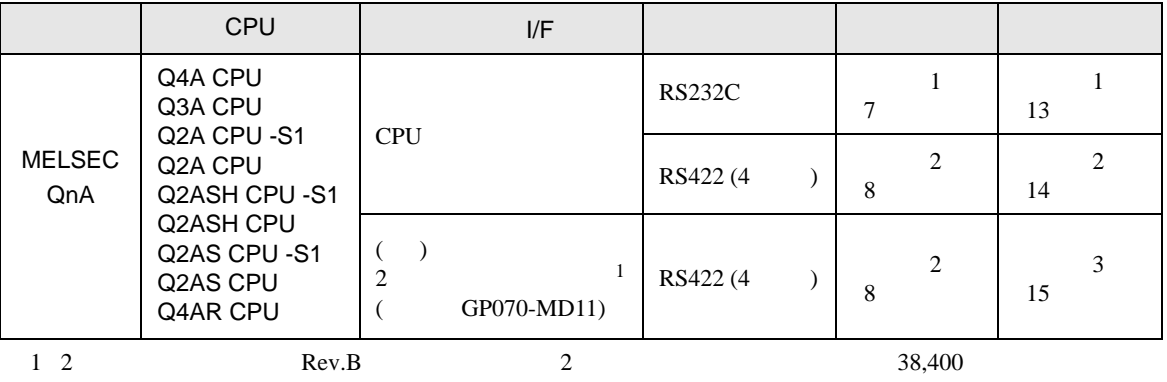

19,200

<span id="page-3-0"></span>IPC COM

接続機器と IPC を接続する場合、使用できる COM ポートはシリーズと通信方式によって異なります。

**IPC** IPC

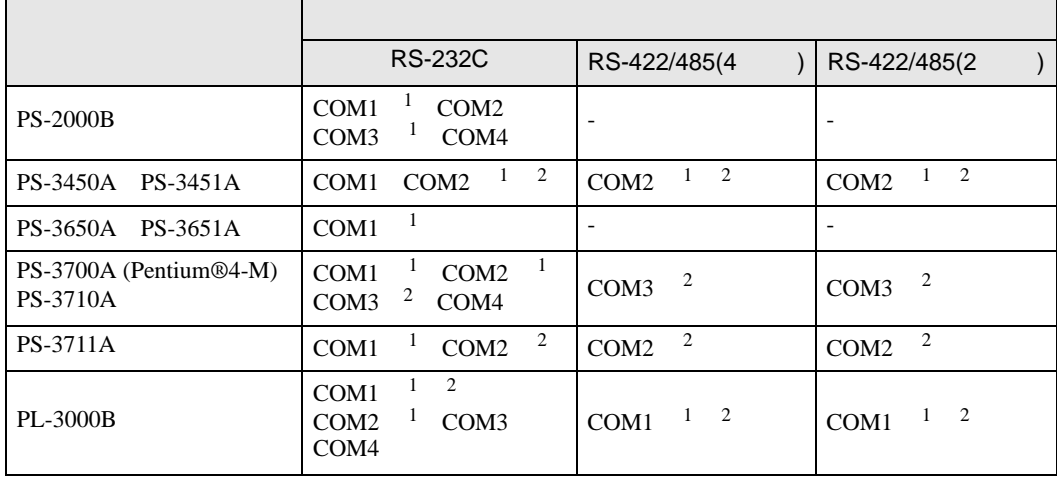

 $1$  RI/5V  $1$ 

 $2 \nabla$ 

## RS-232C

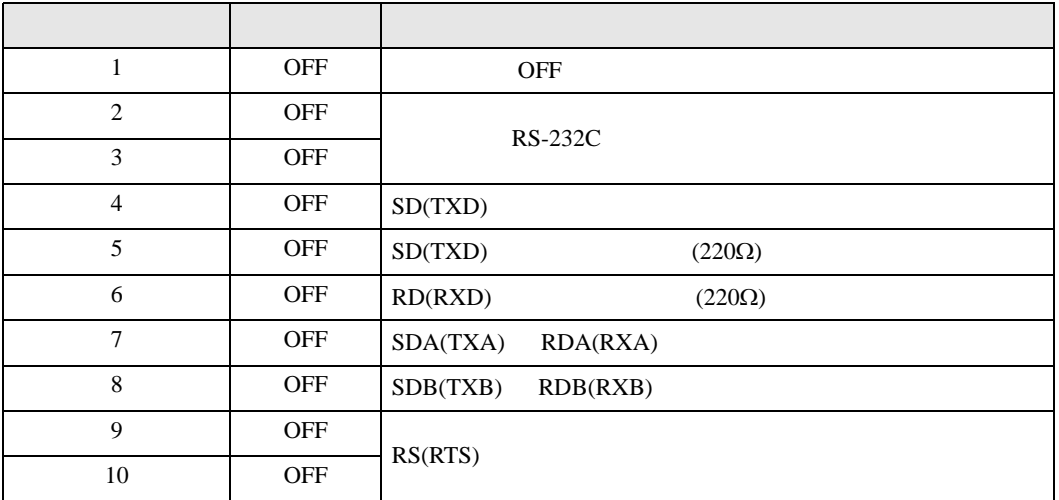

RS-422/485 4

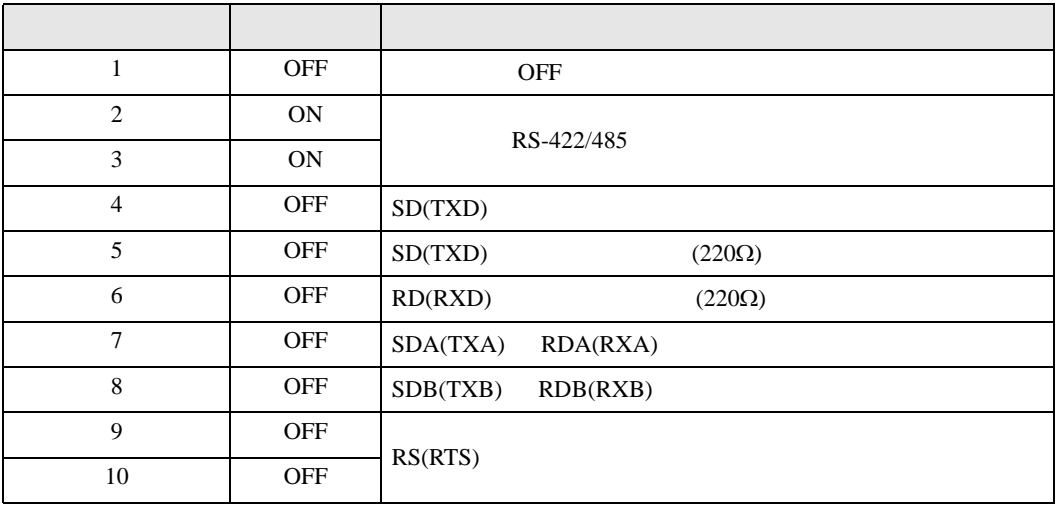

## RS-422/485 2

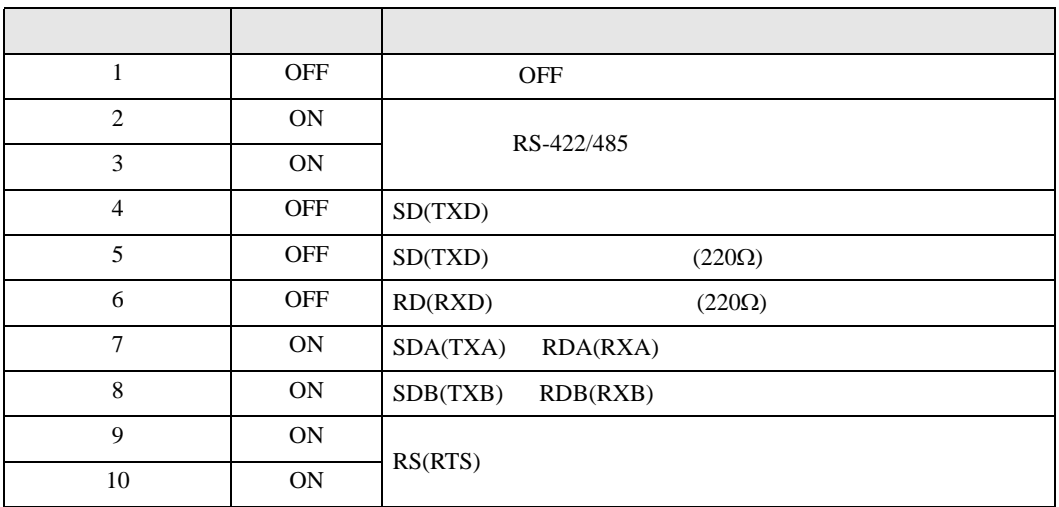

<span id="page-5-0"></span> $2 \left( \frac{1}{2} \right)$ 

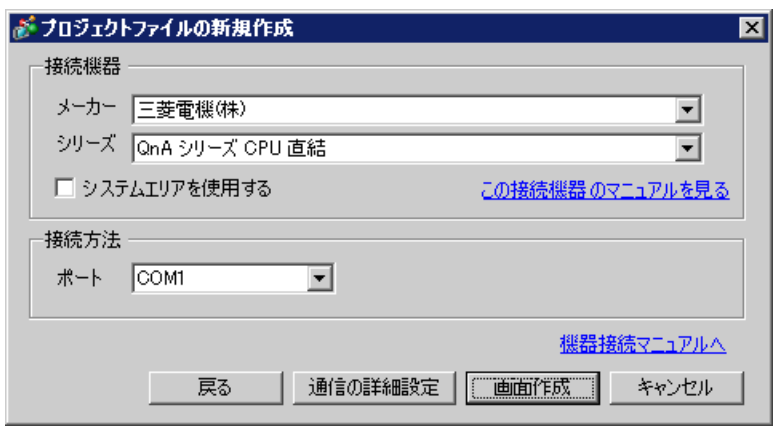

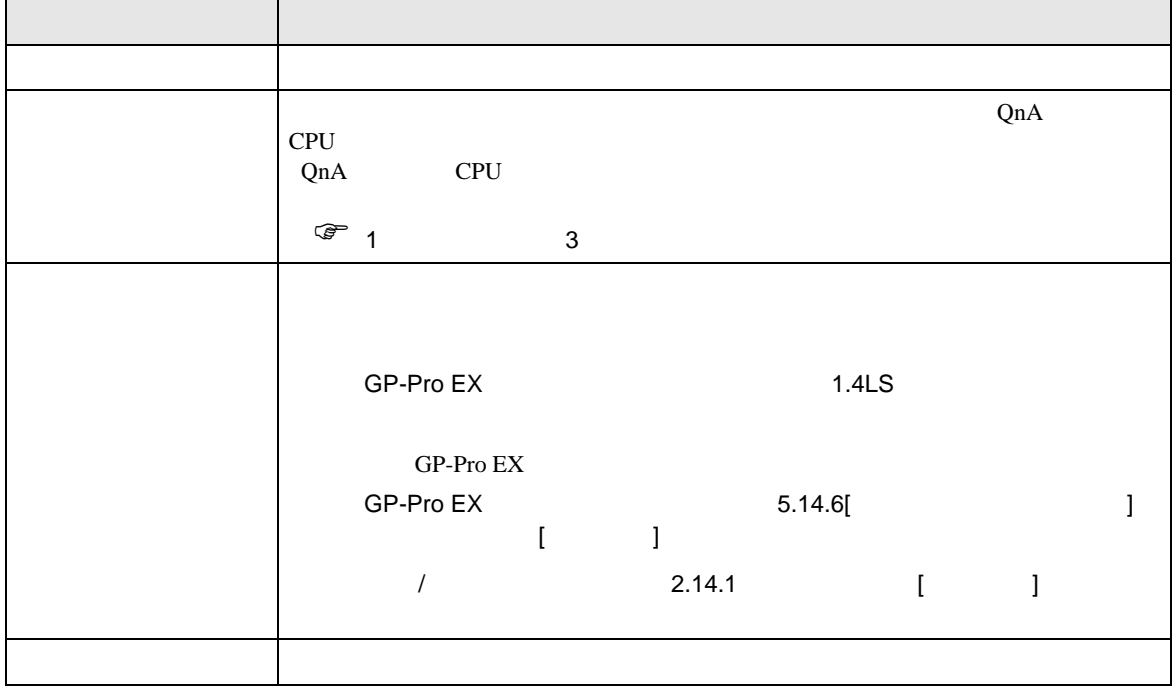

<span id="page-6-0"></span>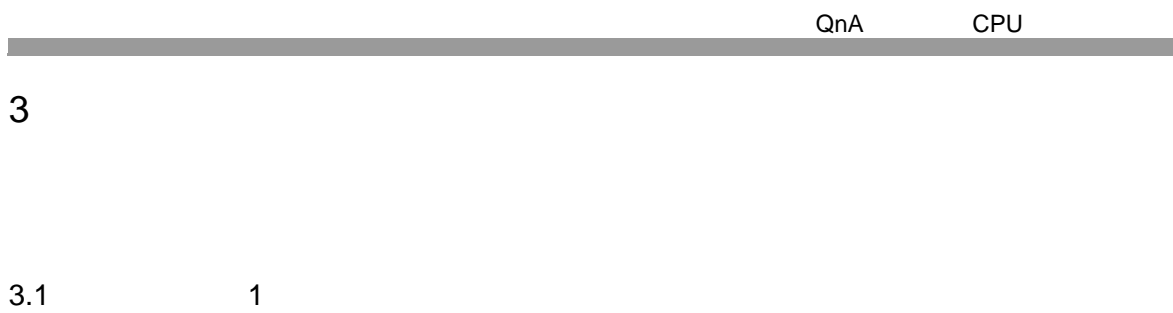

 $\begin{array}{ccc} & 1 & 1 & 1 \\ \end{array}$ 

<span id="page-6-1"></span>GP-Pro EX

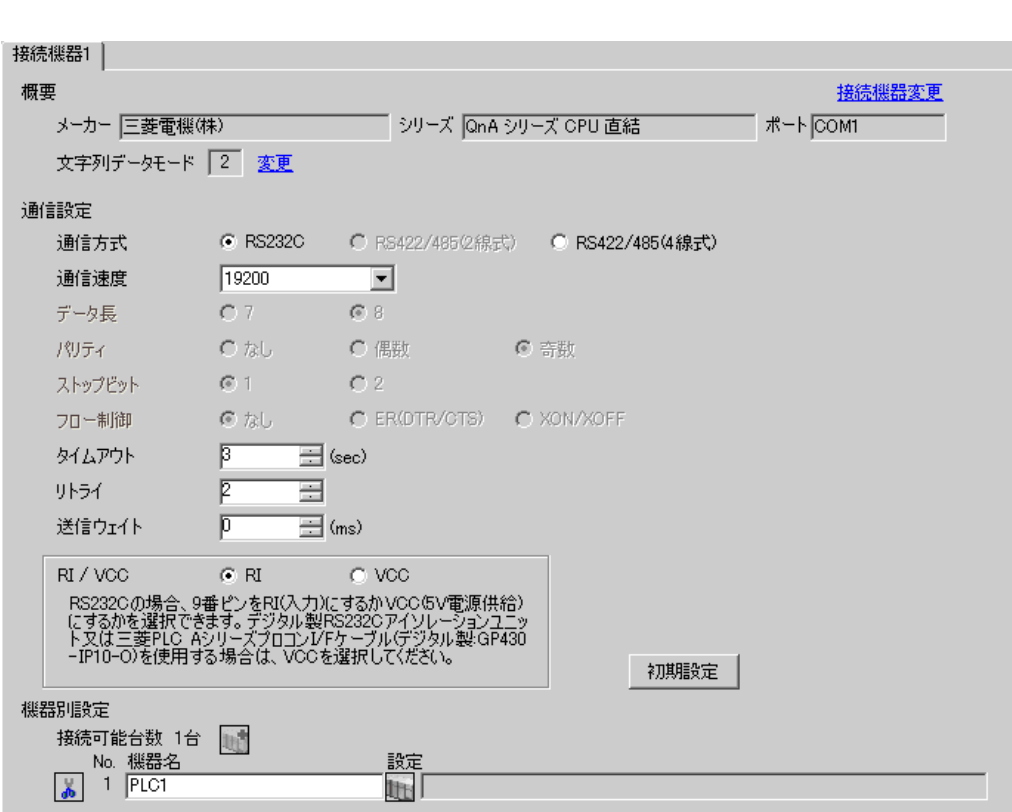

<span id="page-7-0"></span>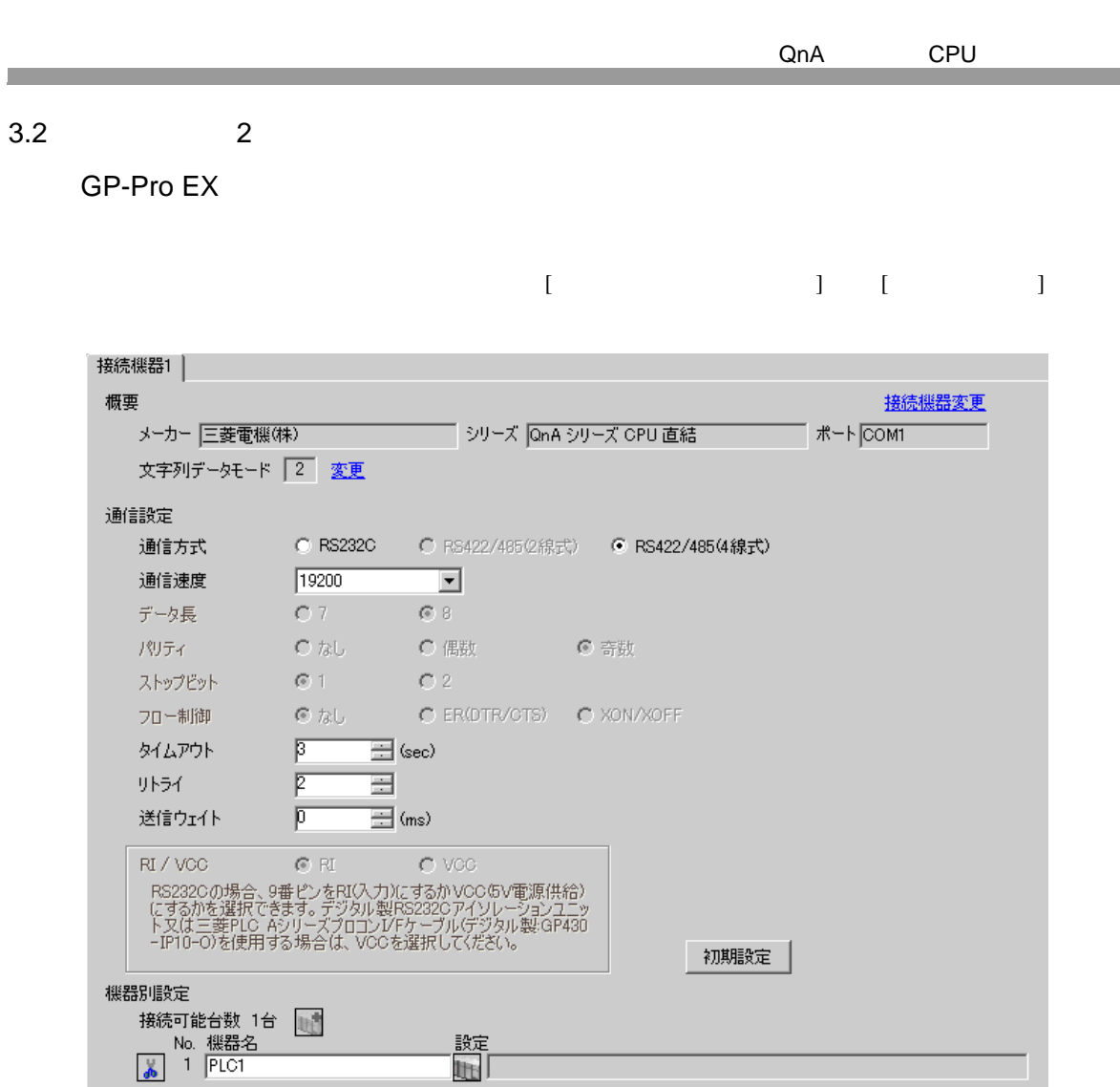

<span id="page-8-0"></span>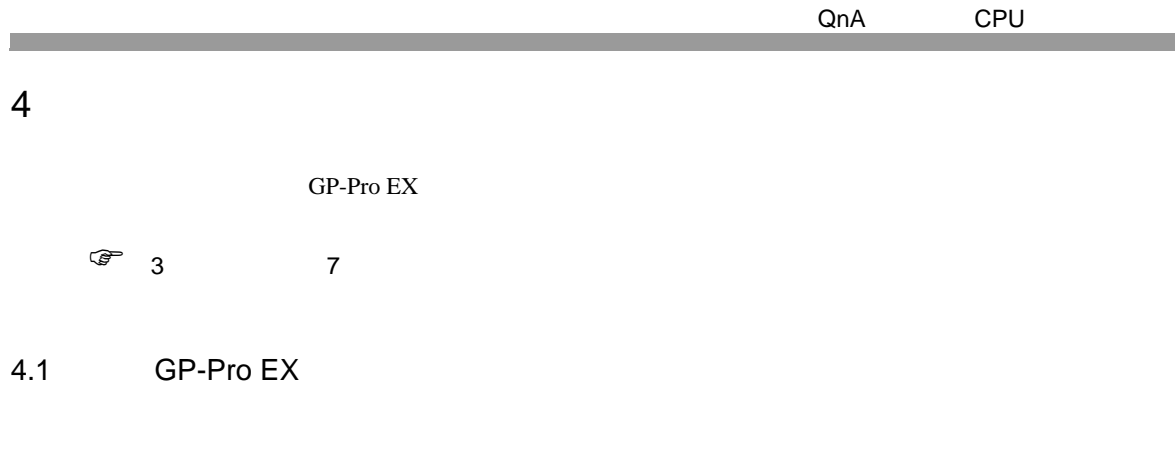

 $\begin{array}{ccc} & 1 & 1 & 1 \end{array}$ 

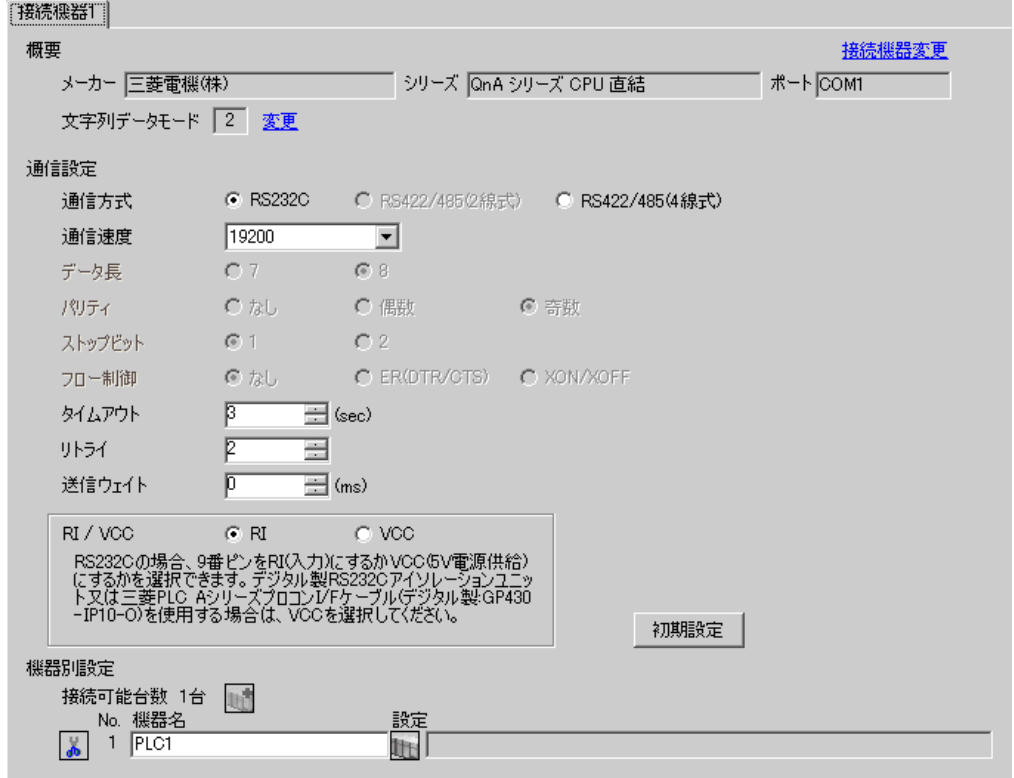

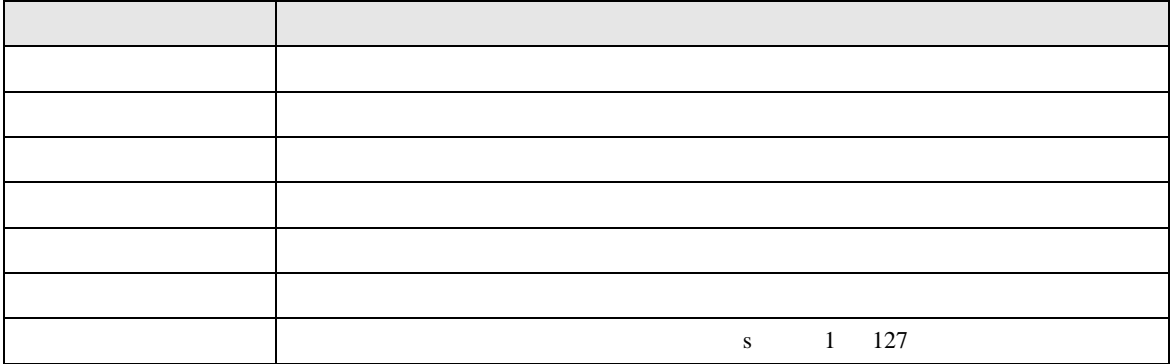

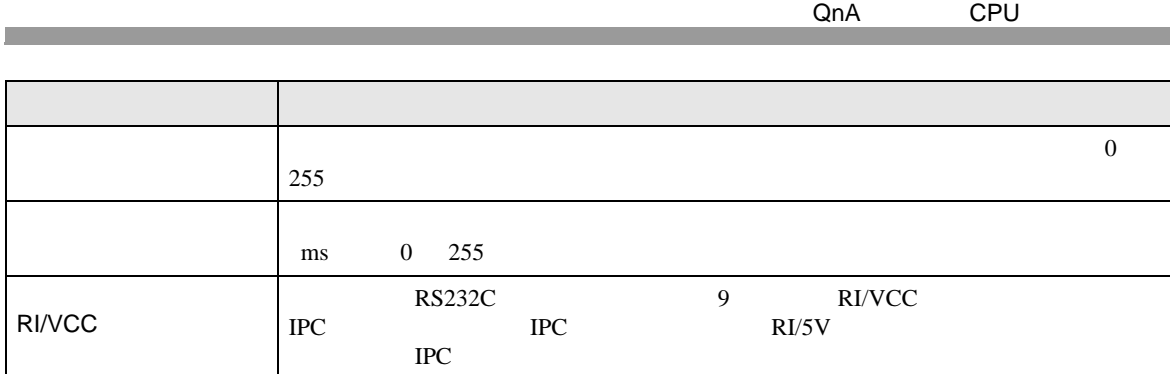

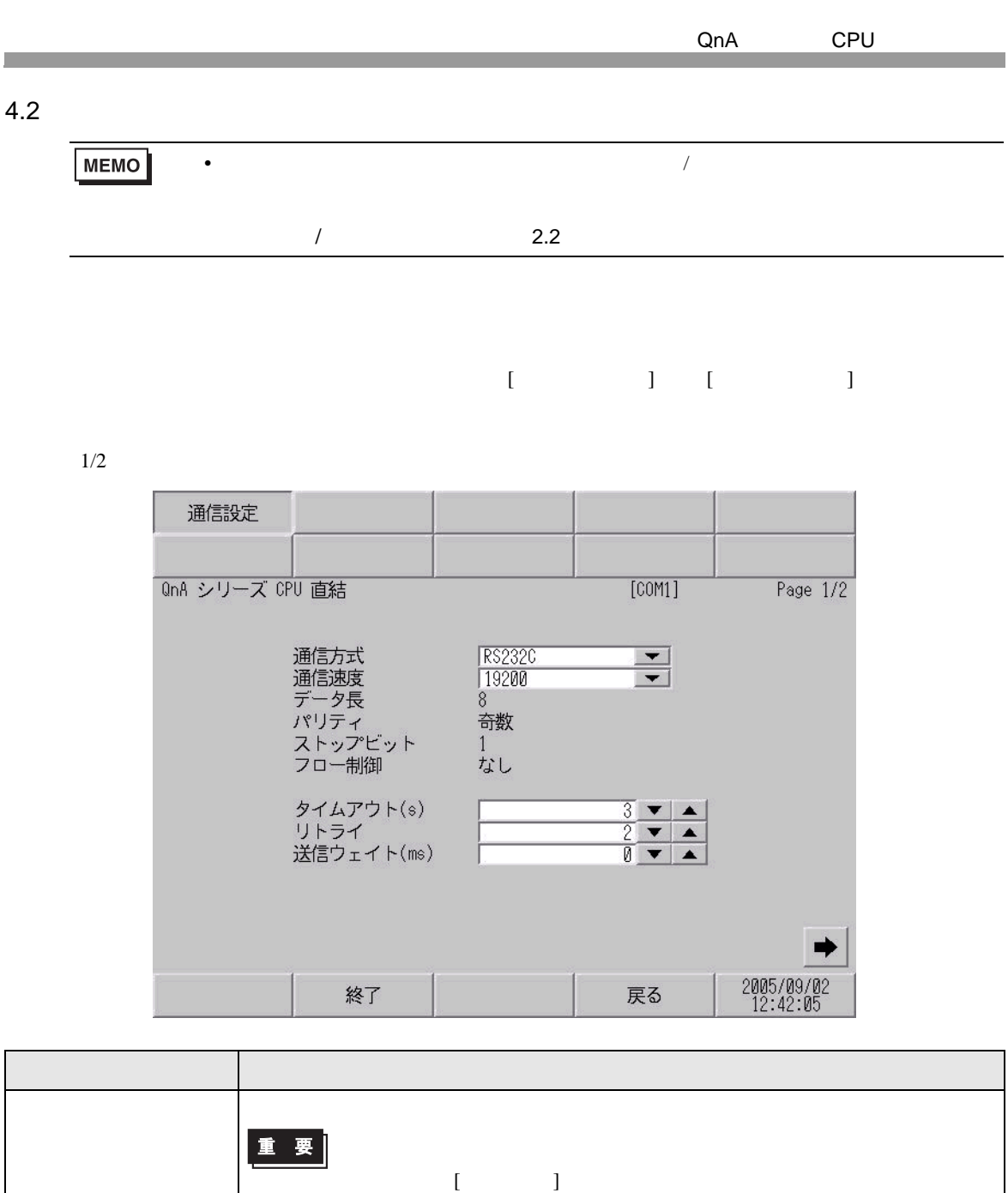

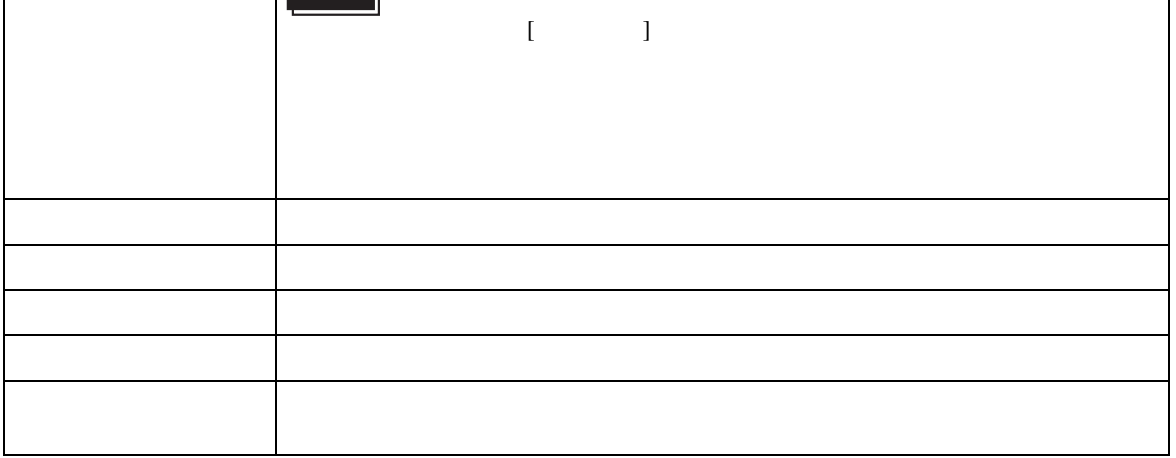

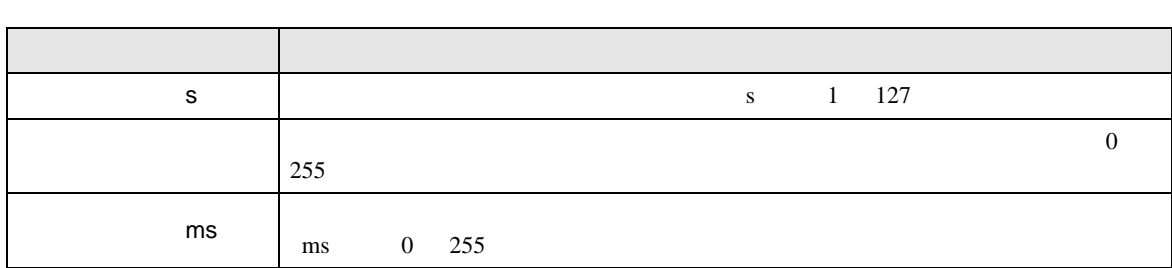

 $2\slash 2$ 

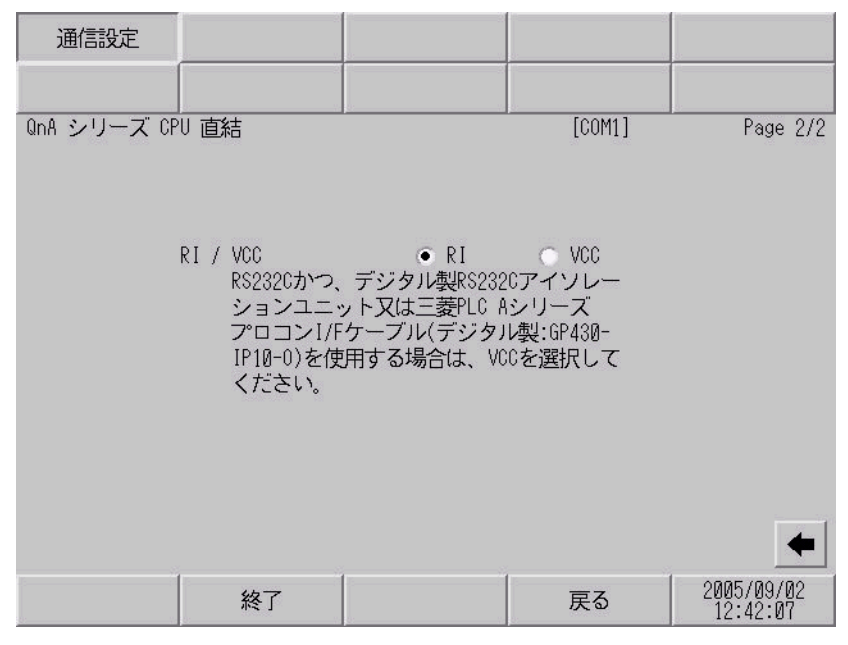

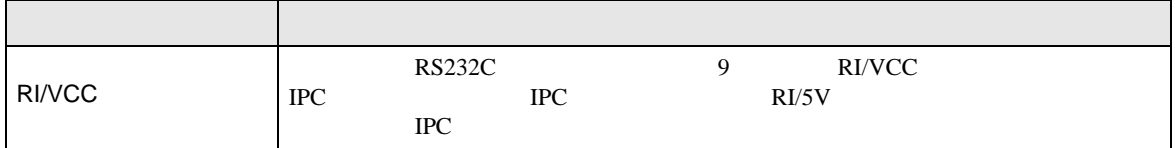

<span id="page-12-0"></span>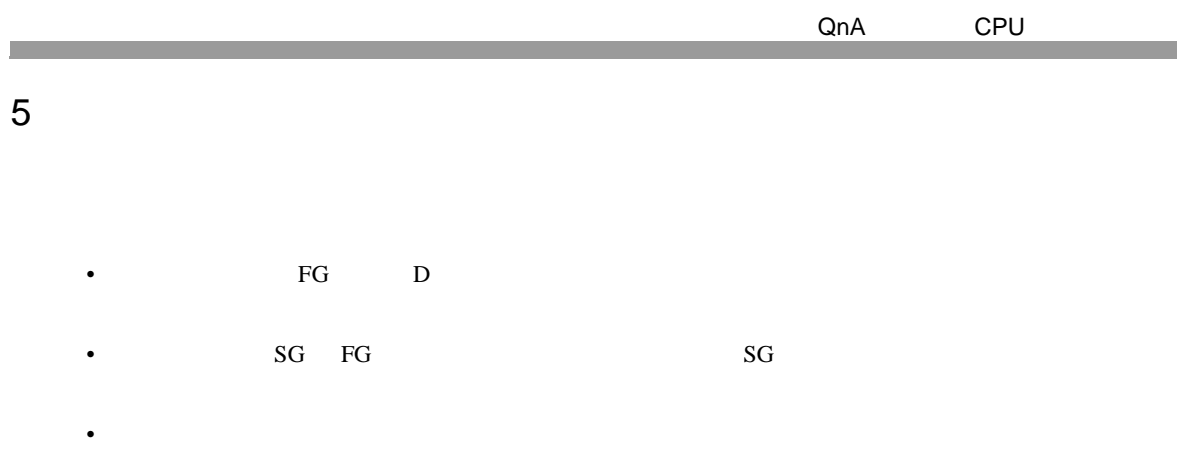

# 結線図 1

<span id="page-12-1"></span>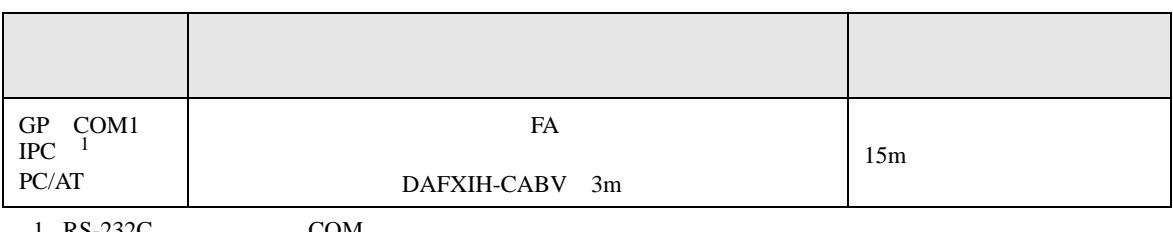

 $1 \text{ RS-232C}$  COM 4  $4$ 

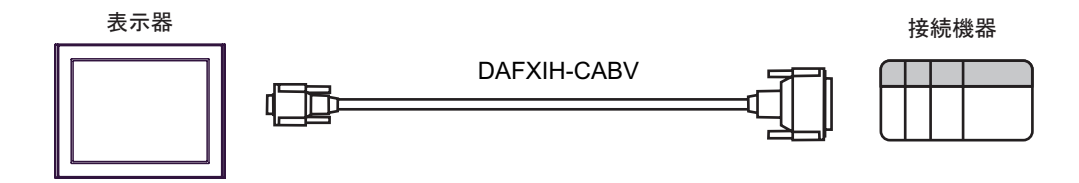

2

<span id="page-13-0"></span>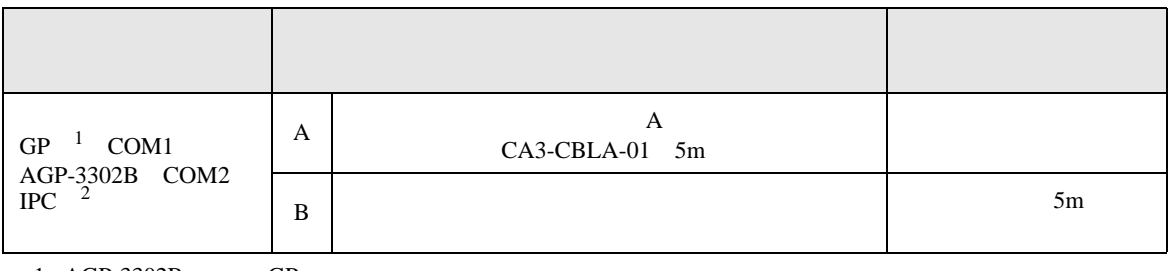

1 AGP-3302B GP

2 RS-422/485(4 ) COM  $\begin{array}{ccc} \n\sqrt[3]{2} & \text{IPC} & \text{COM} & \text{4} \\
\end{array}$ 

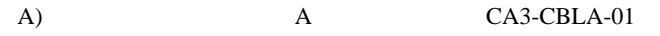

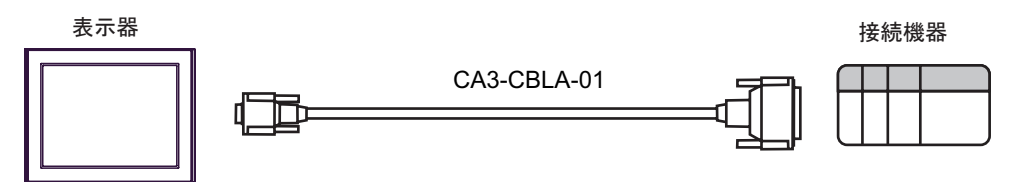

 $B)$ 

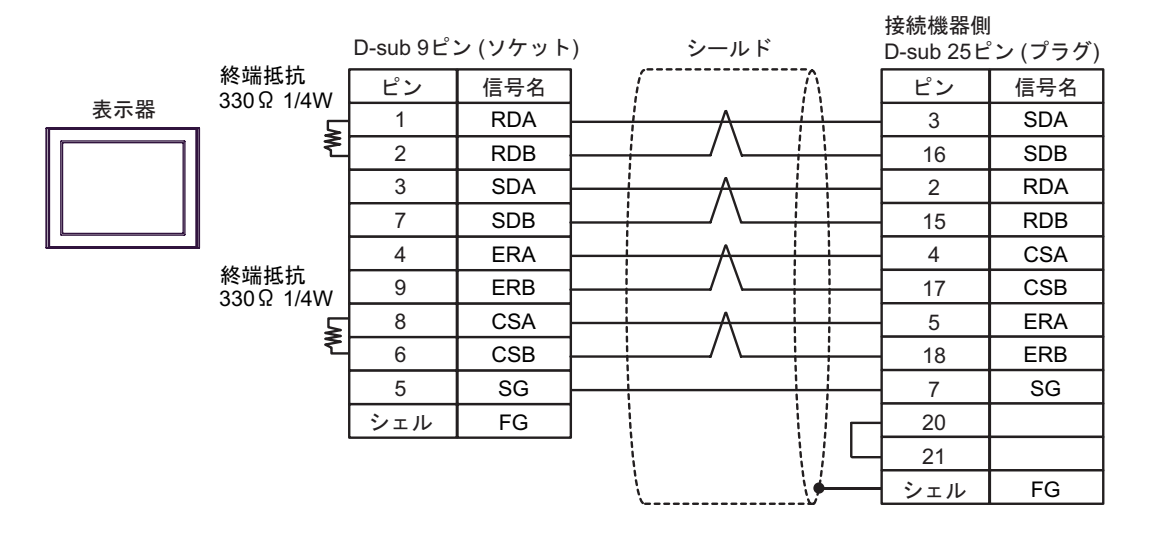

QnA CPU

結線図 3

<span id="page-14-0"></span>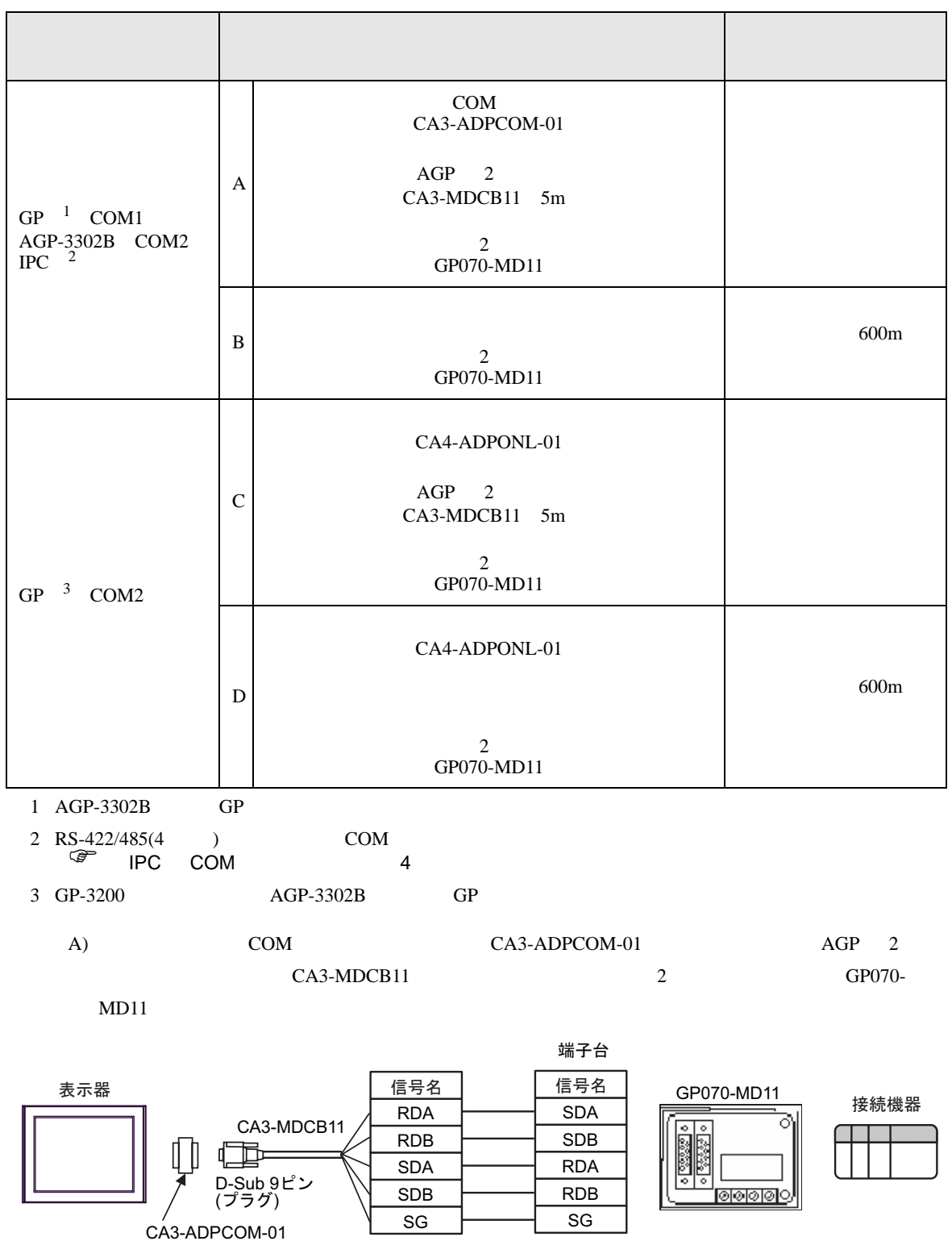

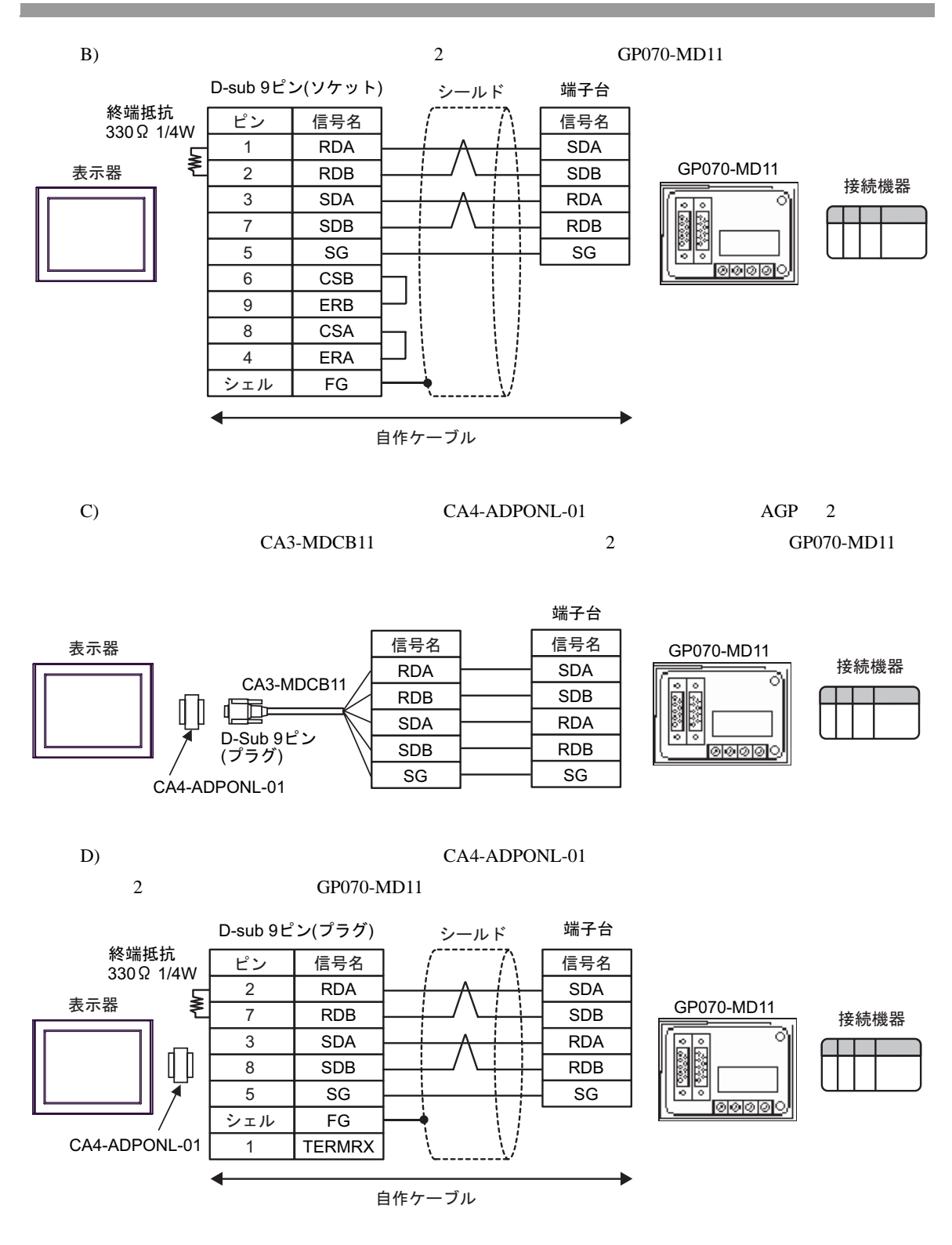

<span id="page-16-0"></span>6 to the contract of the contract of the contract of the contract of the contract of the contract of the contra<br>The contract of the contract of the contract of the contract of the contract of the contract of the contract o

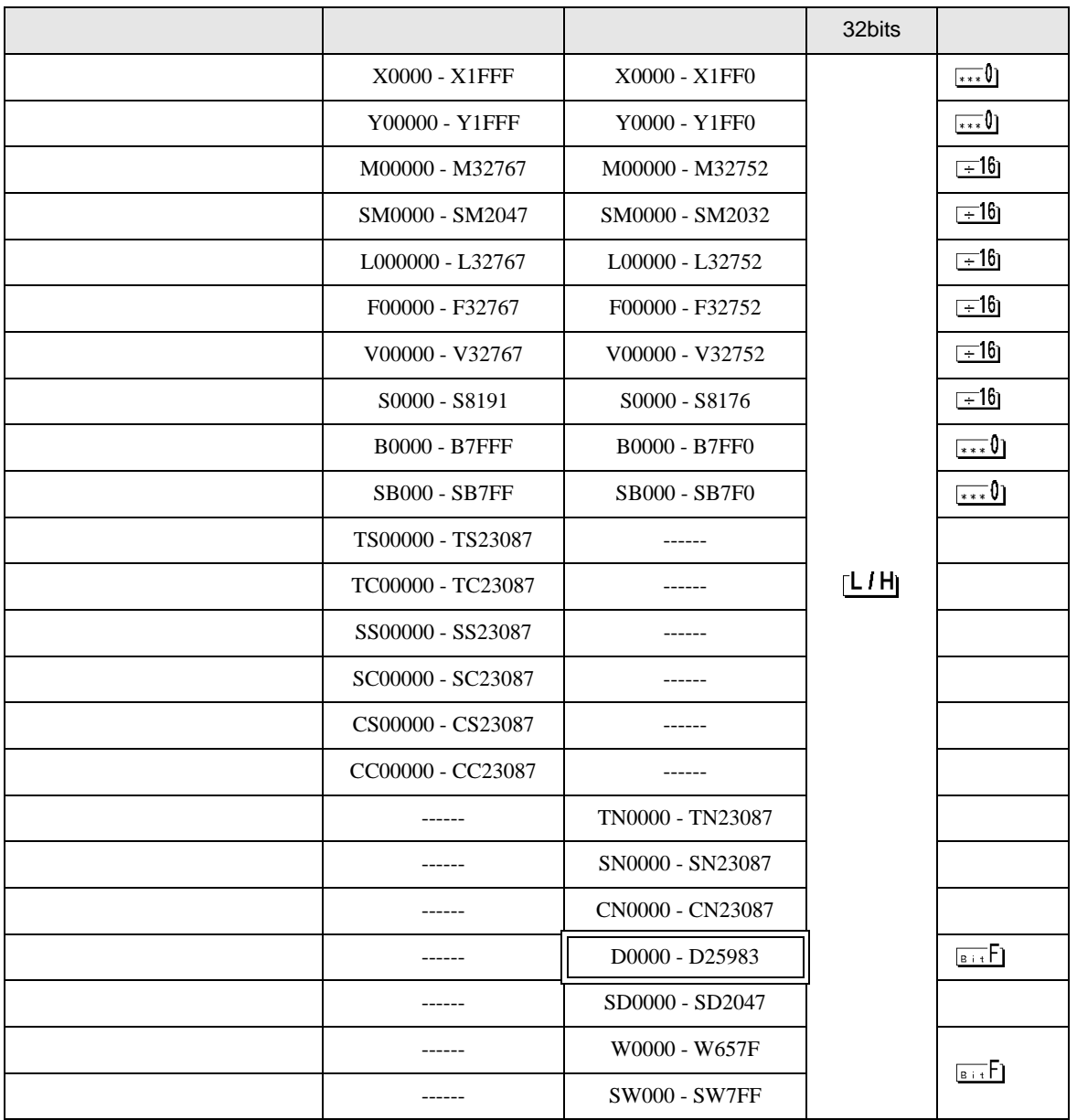

QnA CPU

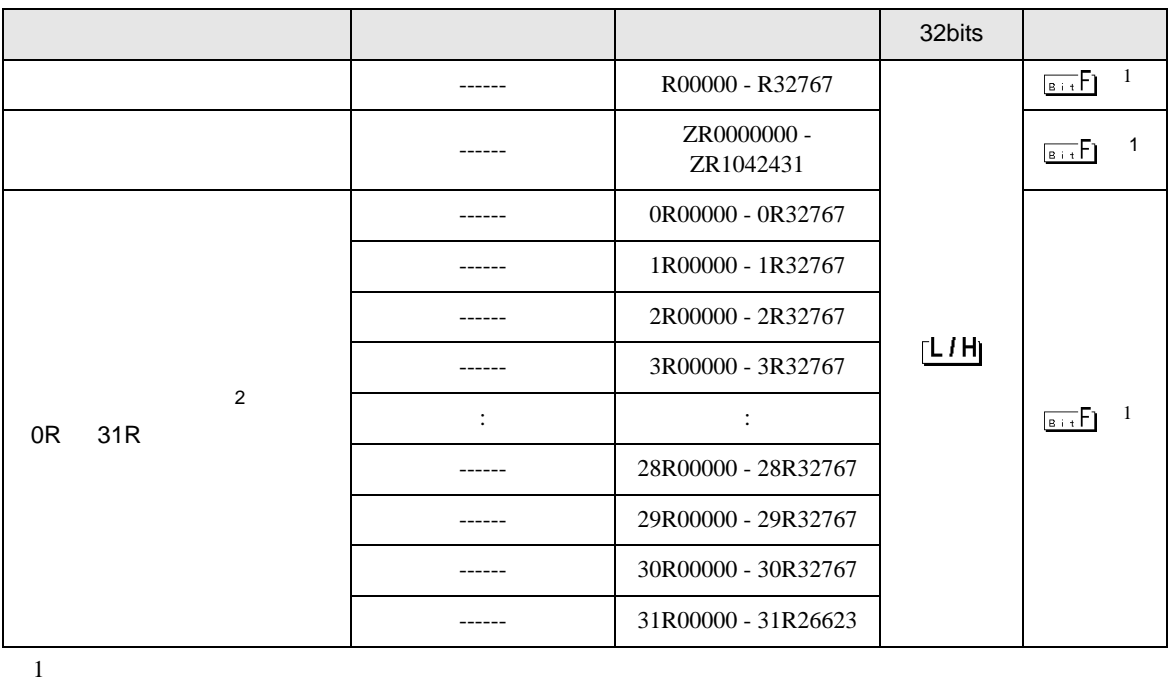

<span id="page-17-0"></span>2 No. Since  $\overline{C}$  No.  $\overline{C}$  GP-PRO/PB for Windows 2

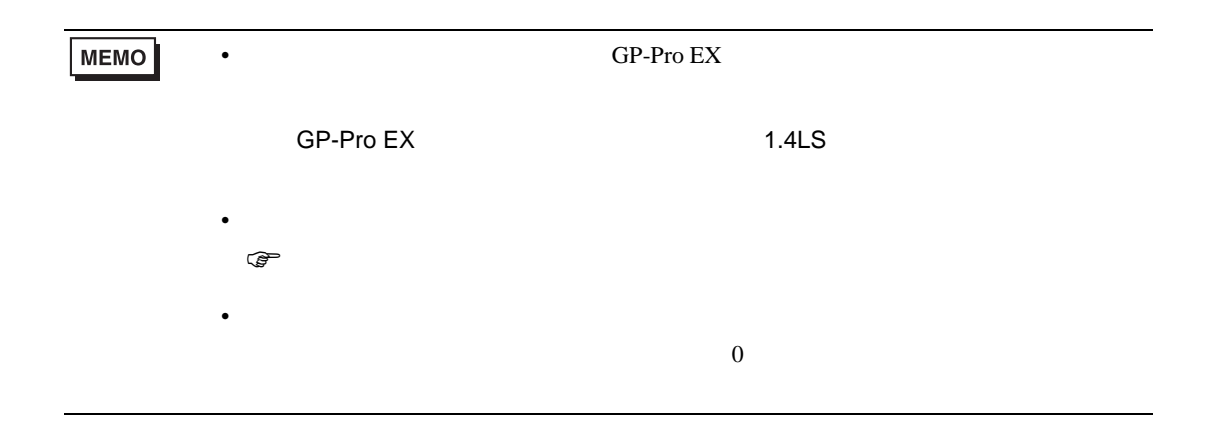

QnA CPU

<span id="page-18-0"></span> $7$ 

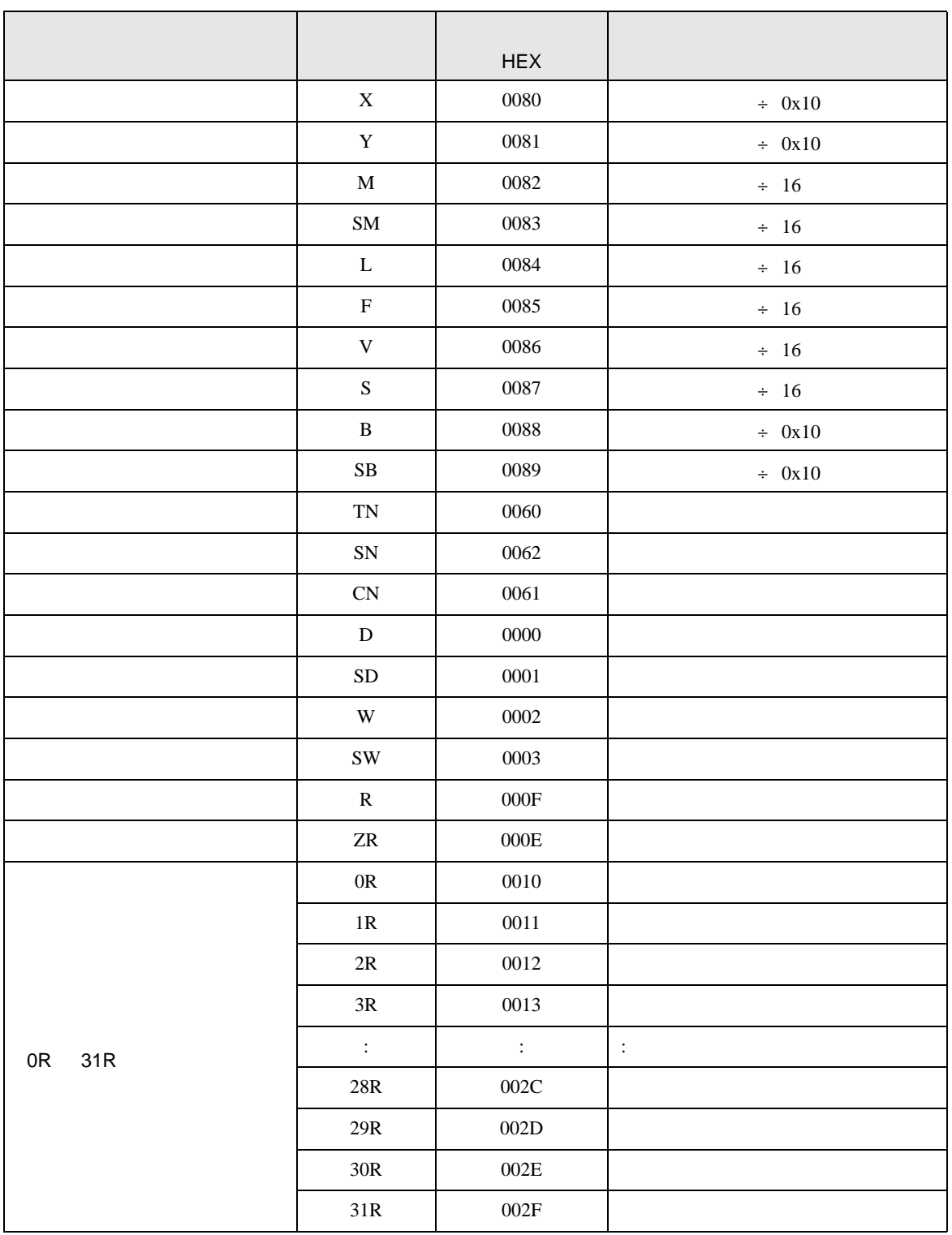

<span id="page-19-0"></span>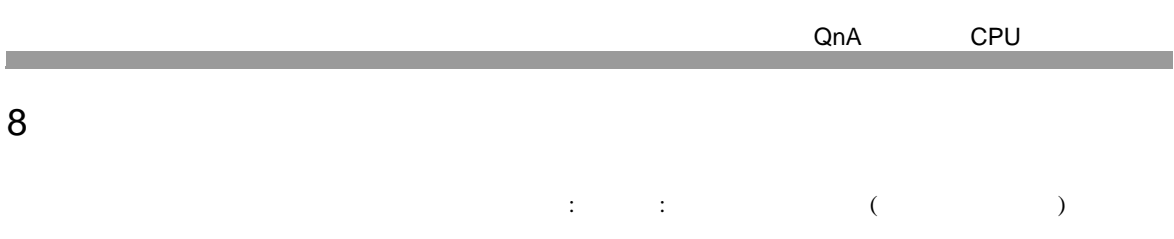

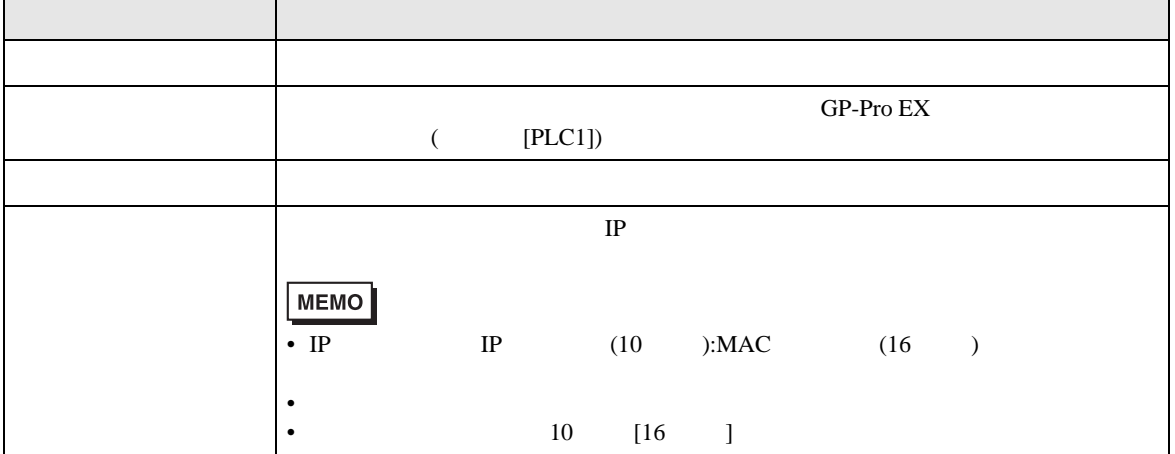

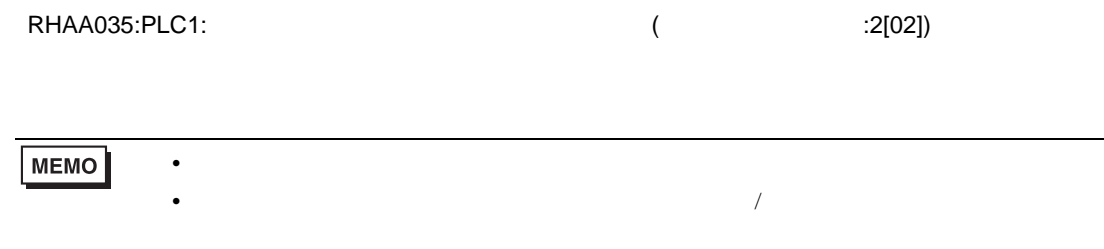